**AutoCAD Download For Windows [Latest-2022]**

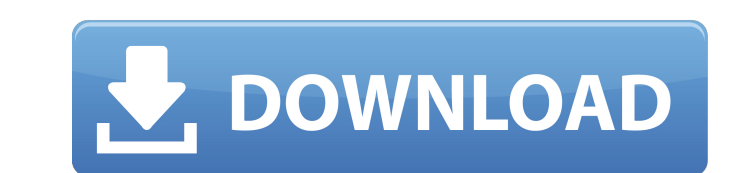

#### **AutoCAD Crack Torrent (Activation Code)**

In the present day, AutoCAD is used by individuals and companies, including architects, engineers, draftsmen, and hobbyists. Today, software applications which operate on mobile and web platforms can deliver AutoCAD in a web browser. AutoCAD is a powerful, versatile, and widely used 2D drafting software application. As one of the most common and widely used applications, it is also an important and very valuable resource for all CAD users. This AutoCAD tutorial will show you some of the powerful features and functions available in AutoCAD. How does AutoCAD Work? AutoCAD is designed to operate with both commercial and non-commercial content. The core functionality of AutoCAD is the 2D drafting of objects and their components on a two-dimensional plane, with the ability to translate, rotate, scale, and modify the content. Some of the other 2D applications include a text editor, orthographic views, layouts, data management, and reporting tools. As a part of the AutoCAD family, it is part of the Add-On Essentials collection. How to Install AutoCAD in Ubuntu The procedure to install AutoCAD on Ubuntu is very similar to installing any other software application. You need to enable the Software Repository in Ubuntu to install AutoCAD on your Ubuntu machine. This is similar to enabling any other repo. So you need to open the terminal and run the following command: Open the Ubuntu Software Center Click on "Edit", and then click on "Software Sources" in the resulting window Type the password of your system when prompted. Click the "Reload" button to add the new sources or to refresh the available software Click on "Other Software", and then click on "Add" Wait until the available software is displayed in the list Click on "Softwa Name: AutoCAD 2017 x64" Click on "Install Now" and enter the Ubuntu machine's password when prompted. In the default installation, AutoCAD will be installed in the /opt folder. You may need to change the installation path. You can do this by opening the software in the Gnome files manager, selecting "Properties", and changing the installation path. In this tutorial, we will install AutoCAD in /opt/AutoCAD. Once the AutoCAD installation

# **AutoCAD Incl Product Key**

Application The application is based on a functional approach: in each area, the user gets a specific function or a set of functions. It has become the base for a number of specific product families, such as the AutoCAD Architecture family, that offer these functions as services. This approach allowed them to avoid the need to write everything from scratch, to avoid the risk of rewriting a previously written function by mistake, and to increase the consistency and the interoperability of these functions with other AutoCAD modules. App history Prior to AutoCAD 2016, the application used the separate LPRT format, although the company has used the AutoCAD-R format since AutoCAD 2000. The LPRT format introduced with AutoCAD 2002 is essentially a PICT version of the AutoCAD-R format, but is much smaller and as a result often used in place of the AutoCAD-R format. The LPRT format was also the basis for the format used by the DWG format. Awards Awards won by AutoCAD over its lifetime include: See also Comparison of CAD editors for Unix and Linux List of CAD editors for Windows References External links Category:AutoCAD Category:Computer-aided design software Category:Pascal softwareOver the past months, hundreds of cryptocurrencies and crypto assets have been falling out of favor with the rest of the crypto community. After Bitcoin, Ethereum, Ripple, and many other top cryptocurrencies hit all-time highs, the majority of cryptocurrencies have been struggling to climb the markets. For the past few months, most cryptocurrencies have been in a downtrend, with the exception of Tether, the default stablecoin created by the company that owns the majority of cryptocurrencies available on the market. For many reasons, stablecoins have been showing some interest, with some finding them useful in the daily crypto trading market. Tether (USDT) has been a fairly popular stablecoin, and due to it being a major component of nearly every cryptocurrency ecosystem, stablecoins are starting to attract some interest from traditional finance. When asked why institutions are starting to pay attention to stablecoins, Peter McCormack, the host of the "What Bitcoin Did Wednesday" podcast, said it's because stablecoins offer a "peace of mind" for large institutions. "I think it's just that the world ca3bfb1094

## **AutoCAD Crack + License Code & Keygen**

Get the folder "2019" in your autocad folder. Open the file "autocad.reg" with a text editor. Find the string "[AutomotiveModelingEngine.Core.Launcher]" replace it with "[AutodeskInventor2019.2019.Core.Launcher]" Save the file. After this step you can launch Autodesk in 2019 mode. If you want to launch Autodesk without the 2019 mode you must delete the file "autocad.reg". Walter's Bookshop Walter's Bookshop was a leading independent bookshop located on East St, Charing Cross, London, founded in 1881. It specialized in new, used, and antiquarian books, and was voted Britain's best second-hand book shop in The Guardian newspaper's 2008 bookshop awards. Following the death of Richard Walter in April 2008, ownership of the shop passed to his son, Lewis, who has said he wants to continue the tradition and build on the success of the shop. The first stage in the process is the rebuilding of the shop and the opening of a second branch, at 25 St Giles High Street, London, in September 2009. Notes Category:Bookshops in London Category:1881 establishments in England Category:Independent bookshops of the United Kingdom Category:Retail companies established in 1881 Category:Retail companies disestablished in 2009 Category:Charing Cross RoadQ: Why is char array returned by strtok(NULL, "\0")? I know that strtok return NULL when the end of string is reached. int main(int argc, char \*argv[]) { char a[] = "aaabbc"; printf("%s", a); printf(" "); char \*tok = strtok(NULL, "\0"); printf("%s ", tok) aaabbc a Why is char \*tok is equal to a? A: The C standard says that strtok returns a pointer to the beginning of the string. So the output is "correct". The string "aaabbc" (of length 4) occupies the memory until the firs character (i.

# **What's New In AutoCAD?**

Easily sync AutoCAD drawings to 3D designs, regardless of how they're built, using Dynamic Link Markups and Real-Time Synchronization. (video: 4:29 min.) Create 3D text objects or DWG text layers with the new Text feature in the Drafting Controls panel. (video: 1:47 min.) Interactive Feature Edges. Quickly navigate and edit feature edges in multiple views. (video: 2:28 min.) Revit Modeling functionality in AutoCAD, including integra with the design surface. (video: 1:54 min.) New features and enhancements to upcoming release of AutoCAD 2020, available later this year. Stay tuned for more! New features and enhancements in the latest release of AutoCAD, 2021. What's New in AutoCAD 2022 What's new in AutoCAD 2023 Introducing BIM 360 Redefining the way that you work in BIM. AutoCAD continues to evolve to keep up with changes in the industry. For example, this release of AutoCAD marks the first time ever that AutoCAD is part of a building design process that includes design, analysis, and construction. The goal is to reduce construction costs and speed up the design process In addition to all of these changes, our philosophy at Autodesk is to always provide our customers with the tools and technology that they need to achieve success. That's why, in this release of AutoCAD, we're expanding our new BIM 360 service offering. AutoCAD 360 is a new cloud-based service, allowing you to bring your BIM model to life in 3D and 2D. It comes with collaborative and virtual prototyping capabilities as well as the ability convert your 2D or 3D models to DWG and other file formats. And it is totally free for all AutoCAD customers. To get started with BIM 360, visit —Peter Leukel, CIO, Autodesk Introducing BIM 360 In this release of AutoCAD, we're expanding our new BIM 360 service offering. This new service provides powerful capabilities to bring your 3D models to life in 2D and offers simple ways to create 2D design layouts and

## **System Requirements:**

Minimum: OS: Win 7, 8, 10 Processor: Intel Core 2 Duo, Core 2 Extreme, Core i3, i5, i7 Memory: 1 GB RAM Hard Disk: 20 GB DirectX: 9.0 Internet Connection: Broadband Internet Video Card: Nvidia GeForce 9800, Geforce GTX 580, Radeon HD 6870, AMD Radeon HD 6970, AMD Radeon HD 7970 Networker: Broadband or dial up A couple of weeks ago, Sony

# Related links:

<https://dubaiandmore.com/wp-content/uploads/2022/07/jarbir-1.pdf> <https://alafdaljo.com/wp-content/uploads/2022/07/gilbrei.pdf> <https://sehatmudaalami65.com/wp-content/uploads/2022/07/eacgil.pdf> <https://pneuscar-raposo.com/autocad-keygen-full-version-download-for-pc-april-2022/> [https://fastmarbles.com/wp-content/uploads/2022/07/AutoCAD\\_Activation\\_Key\\_Download\\_PCWindows\\_Updated\\_2022.pdf](https://fastmarbles.com/wp-content/uploads/2022/07/AutoCAD_Activation_Key_Download_PCWindows_Updated_2022.pdf) <https://www.alnut.com/autocad-crack-download-for-pc-march-2022/> [http://leasevoordeel.be/wp-content/uploads/2022/07/AutoCAD\\_\\_Download.pdf](http://leasevoordeel.be/wp-content/uploads/2022/07/AutoCAD__Download.pdf) <https://cambodiaonlinemarket.com/wp-content/uploads/2022/07/kalila.pdf> <http://www.ressn.com/autocad-crack-torrent-activation-code-free/> <https://gretchenscannon.com/2022/07/24/autocad-2019-23-0-crack-pc-windows-final-2022/> <https://coquenexus5.com/wp-content/uploads/2022/07/AutoCAD-33.pdf> <https://omaamart.com/wp-content/uploads/2022/07/AutoCAD-99.pdf> <https://projfutr.org/wp-content/uploads/2022/07/descath.pdf> <https://zum-token.com/autocad-2022-24-1-serial-key-for-pc/> <https://ccptwo.com/?p=28862> <http://rootwordsmusic.com/2022/07/24/autocad-crack-30/> <http://rodriguefouafou.com/?p=8373> <https://superstitionsar.org/autocad-incl-product-key/> <https://jasaborsumurjakarta.com/autocad-crack-april-2022-2> <https://www.mycatchyphrases.com/wp-content/uploads/2022/07/AutoCAD-73.pdf>